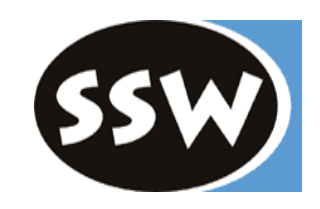

#### **B-Bäume**

*Reinhard Wolfinger*

Email: [reinhard.wolfinger@jku.at](mailto:reinhard.wolfinger@jku.at) Telefon: 0732/2468-7134 Sprechstunde: Dienstag, 14:00-15:00 Institut für Systemsoftware Hochschulfondgebäude 3. Stock, Raum HF301

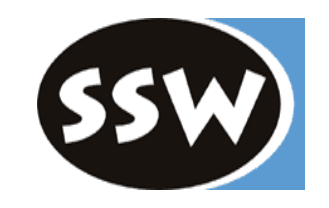

Ist folgender Mehrwegbaum vom Grad 2?

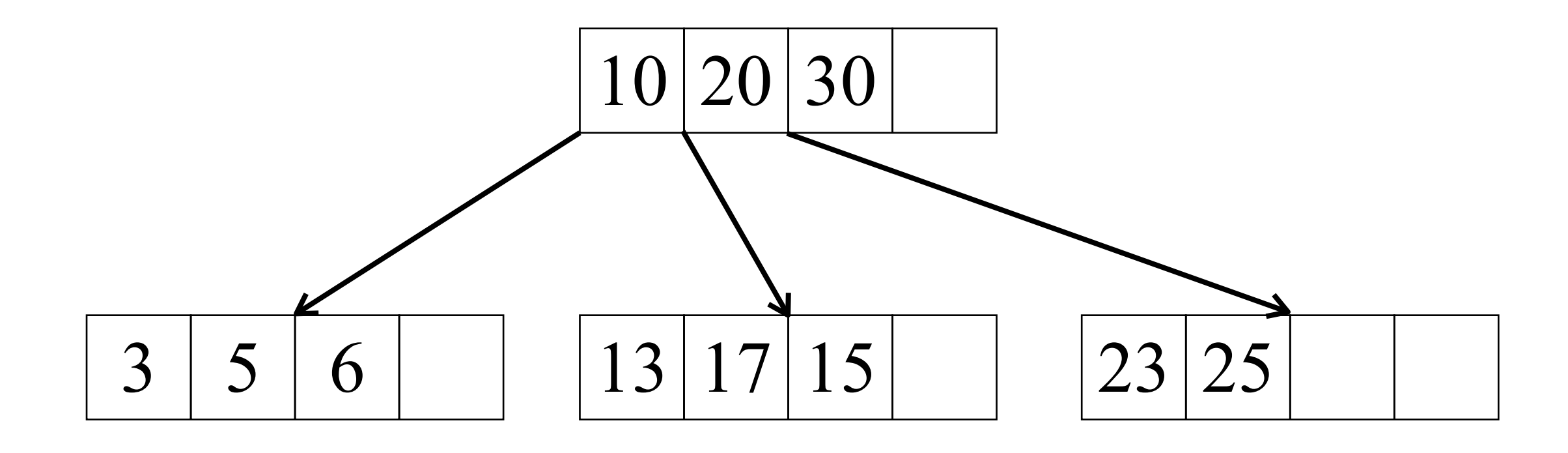

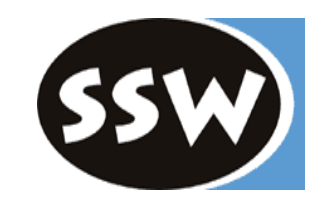

Ist folgender Mehrwegbaum vom Grad 2?

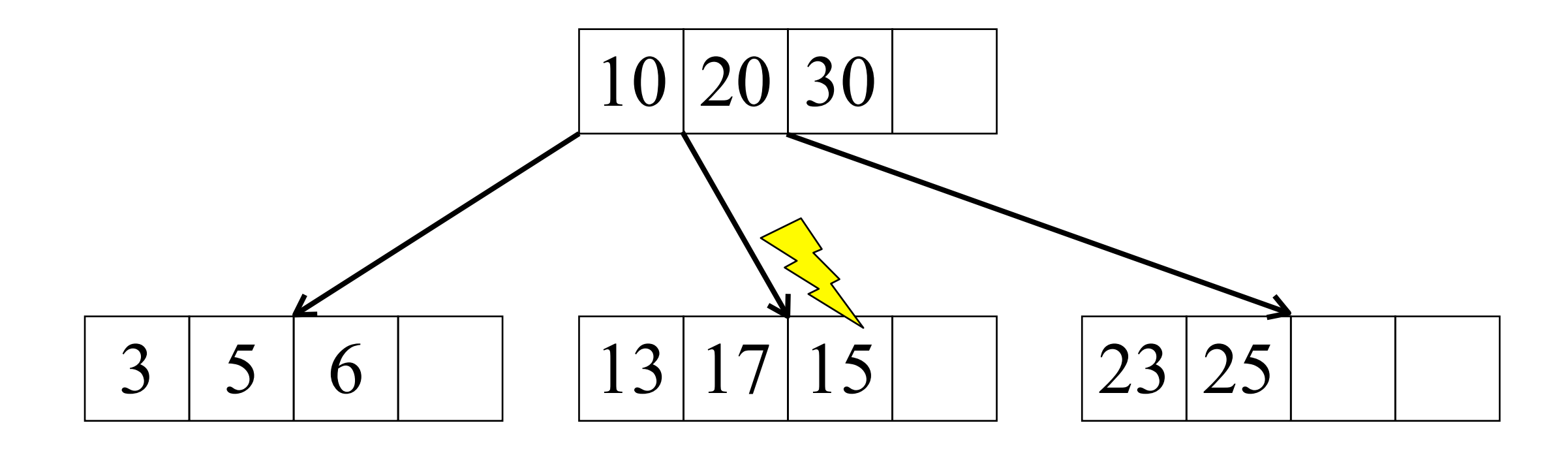

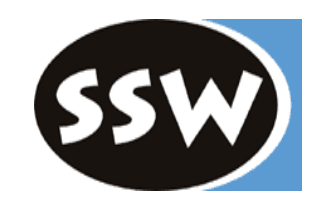

Ist folgender Mehrwegbaum vom Grad 2?

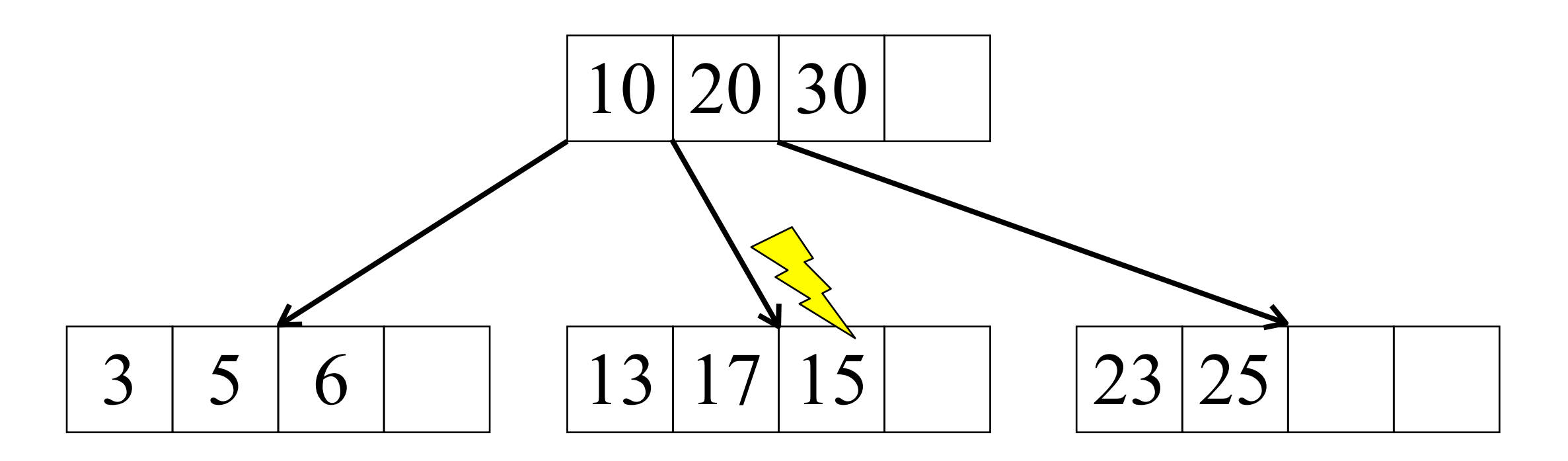

Nein! Die Schlüssel müssen in jedem Knoten aufsteigend sortiert sein.

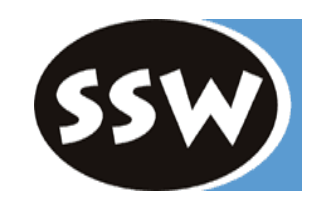

Ist folgender Mehrwegbaum vom Grad 2?

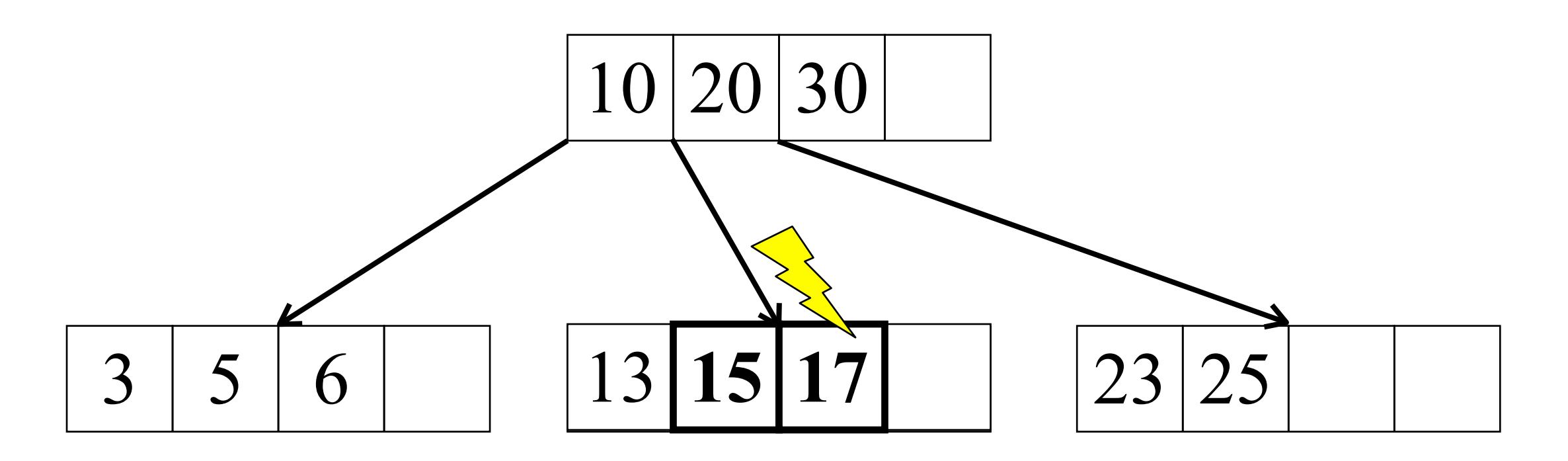

Nein! Die Schlüssel müssen in jedem Knoten aufsteigend sortiert sein.

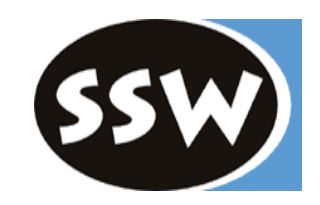

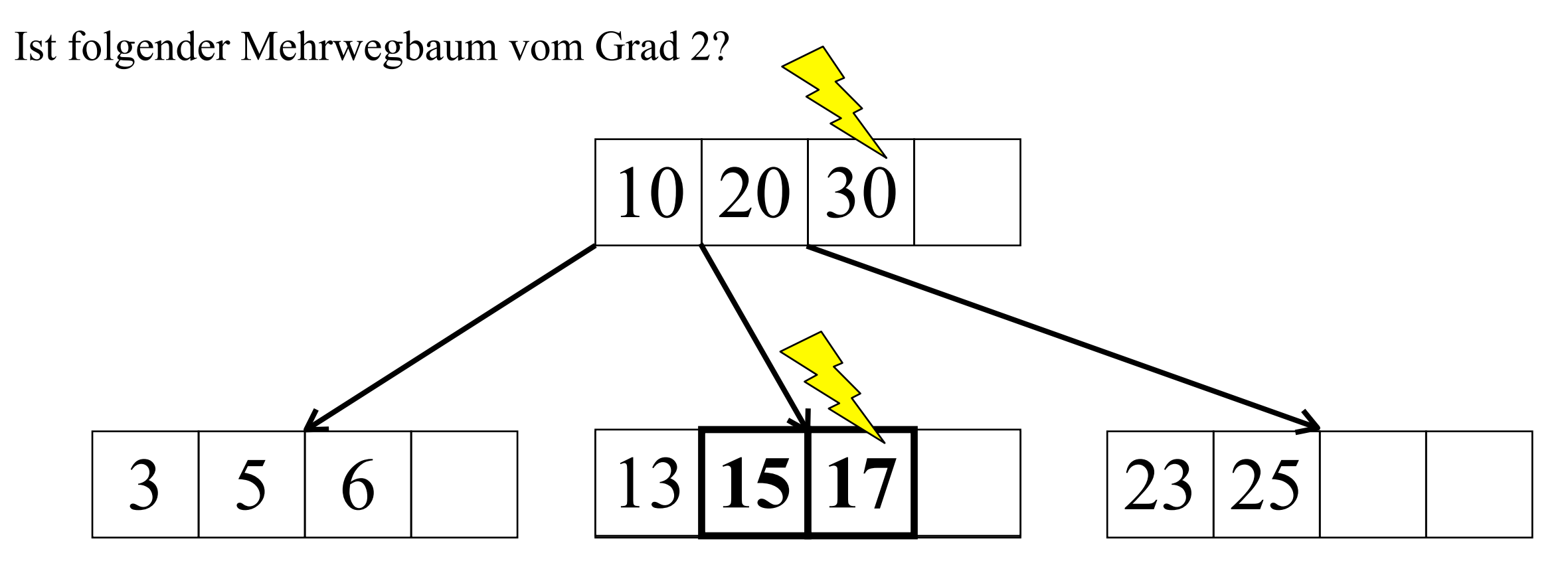

Nein! Die Schlüssel müssen in jedem Knoten aufsteigend sortiert sein.

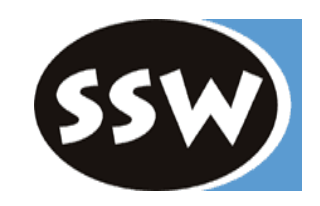

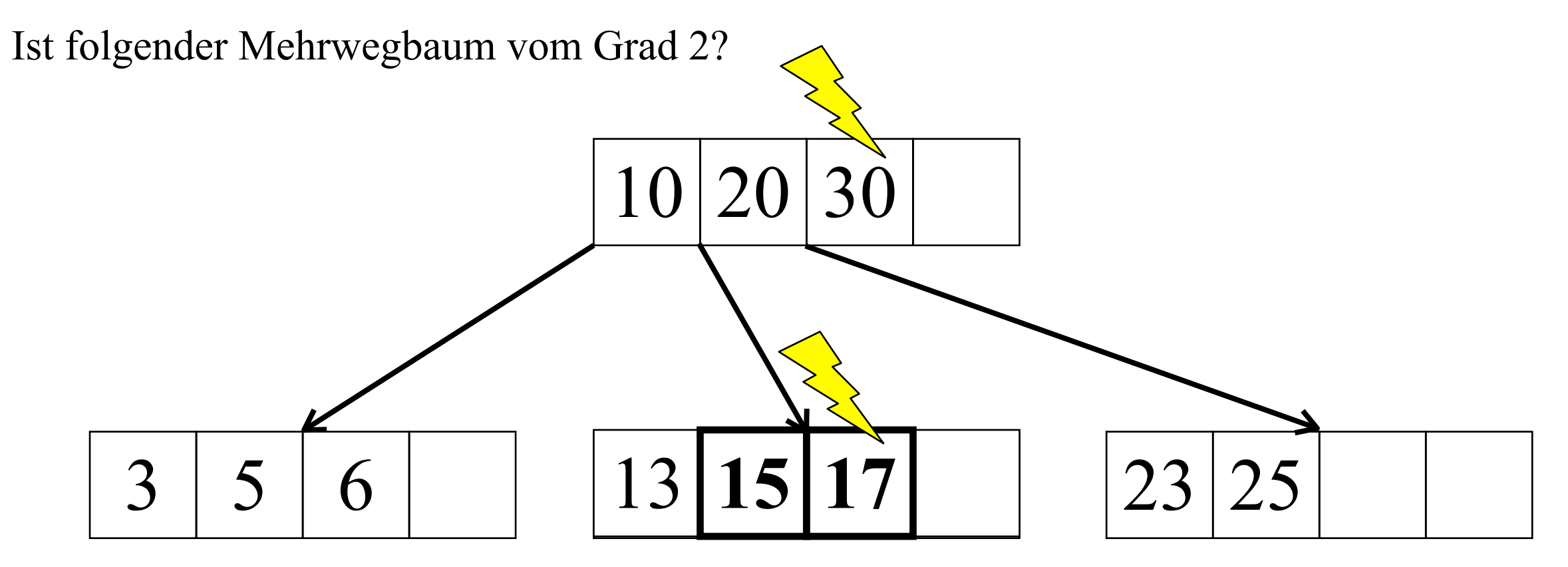

Nein! Die Schlüssel müssen in jedem Knoten aufsteigend sortiert sein.

Nein! Der linke und rechte Teilbaum eines Schlüssels darf nicht leer sein.

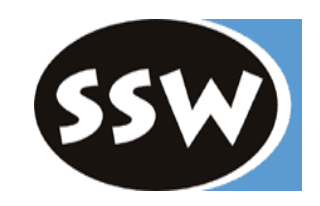

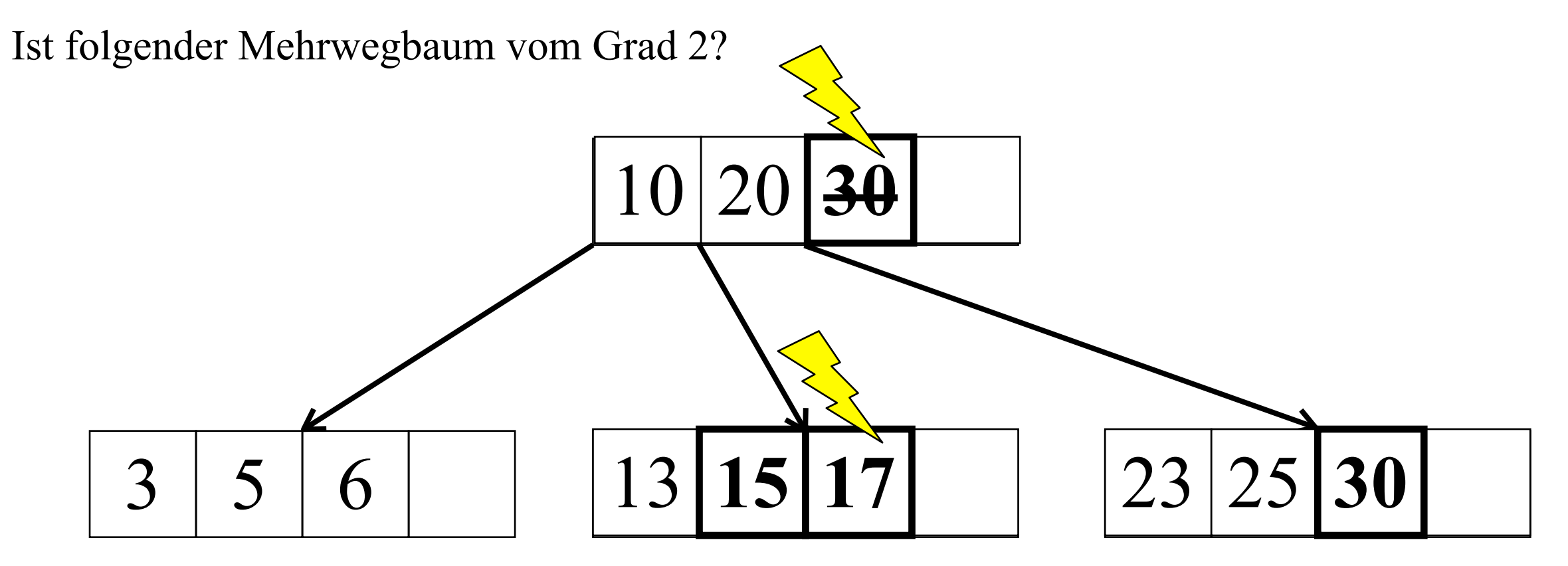

Nein! Die Schlüssel müssen in jedem Knoten aufsteigend sortiert sein.

Nein! Der linke und rechte Teilbaum eines Schlüssels darf nicht leer sein.

*Einfügen in B-Baum*

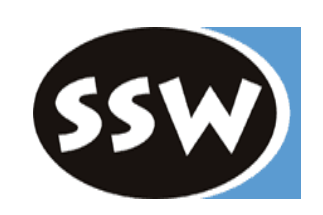

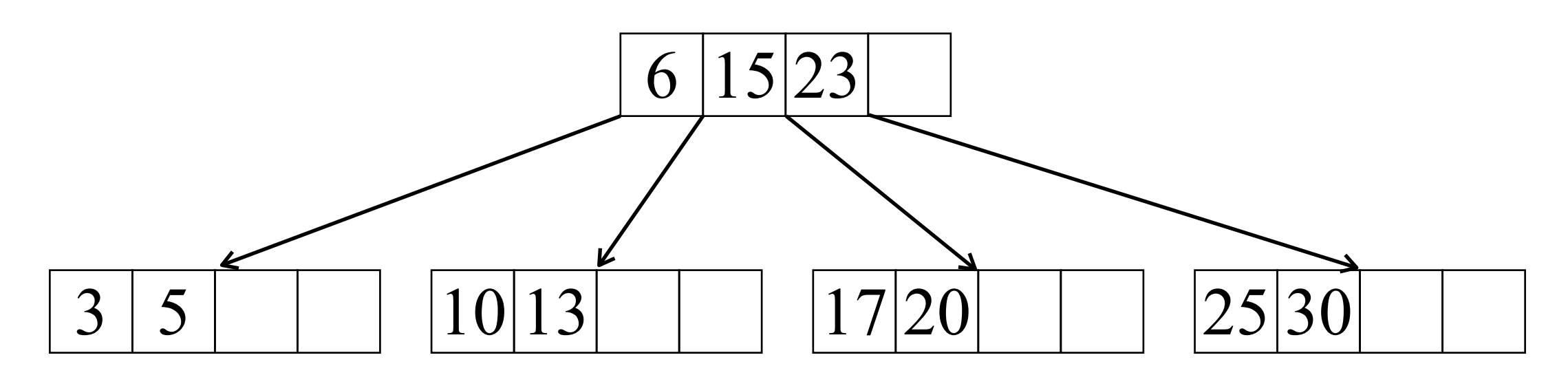

*Einfügen in B-Baum*

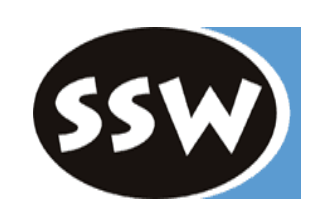

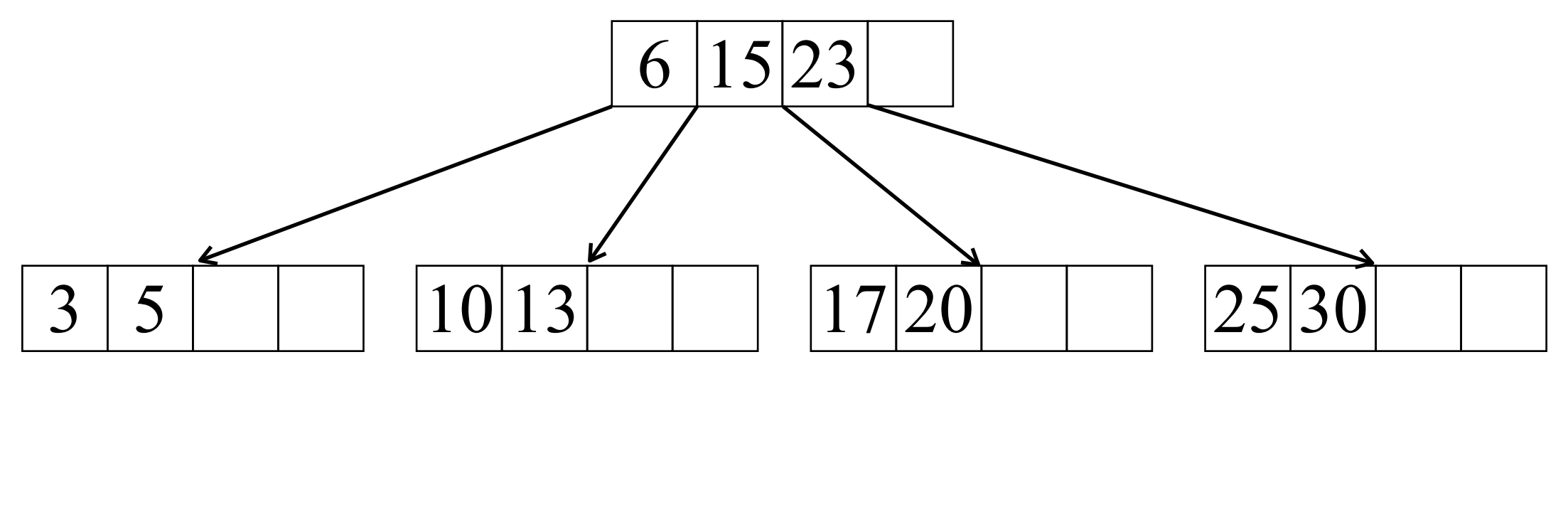

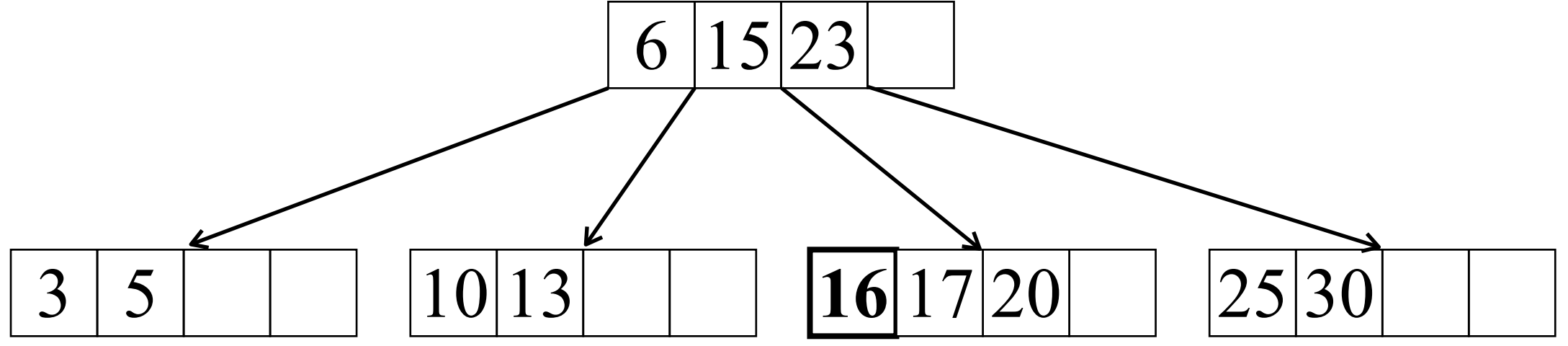

*Einfügen in B-Baum*

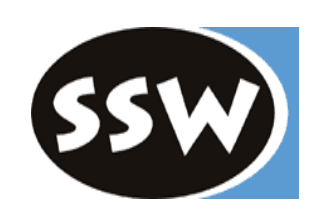

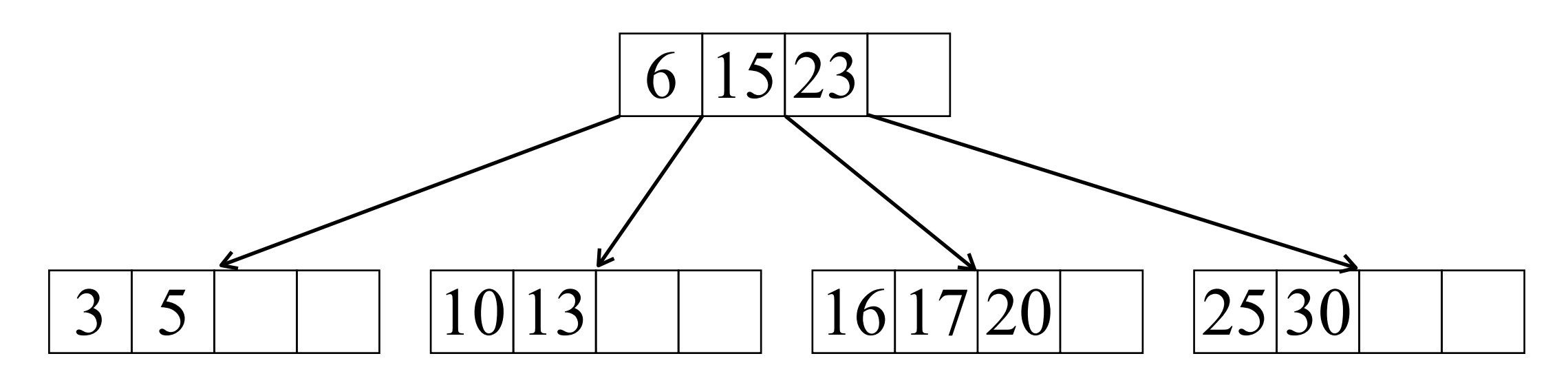

*Einfügen in B-Baum*

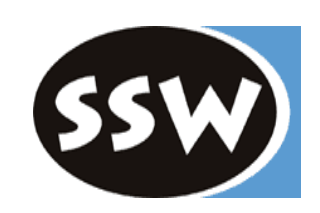

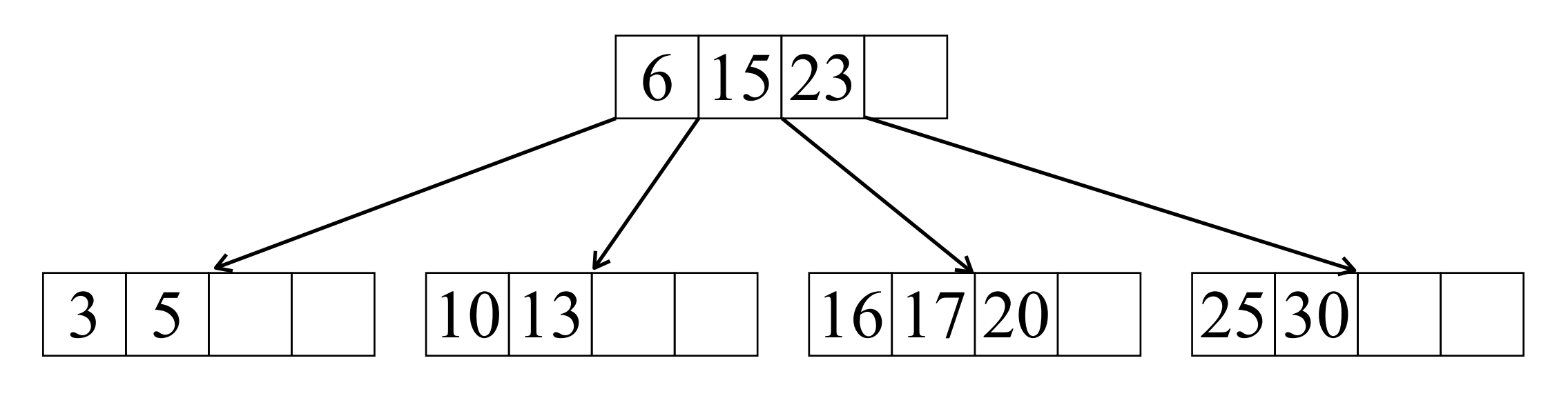

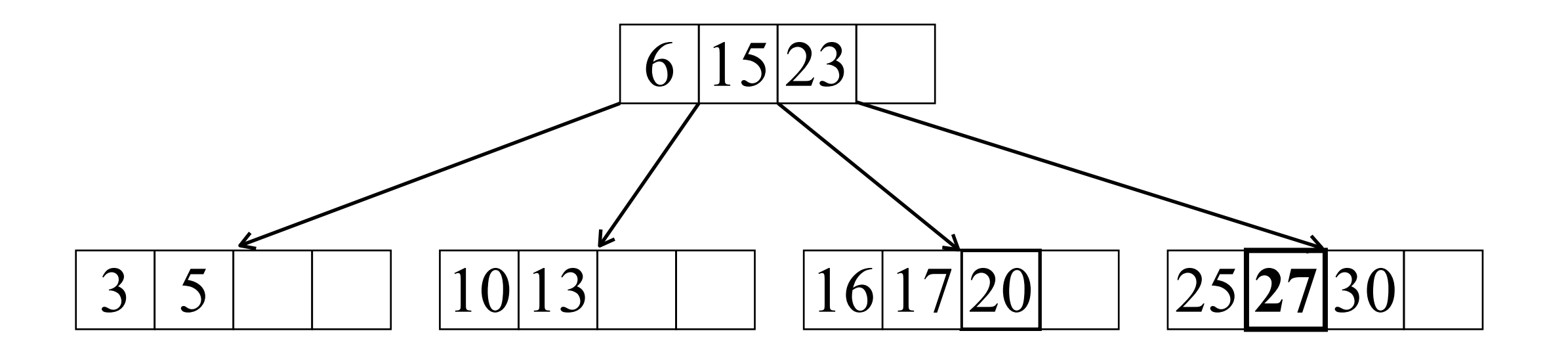

*Einfügen in B-Baum*

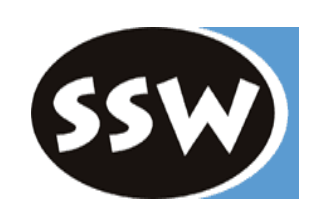

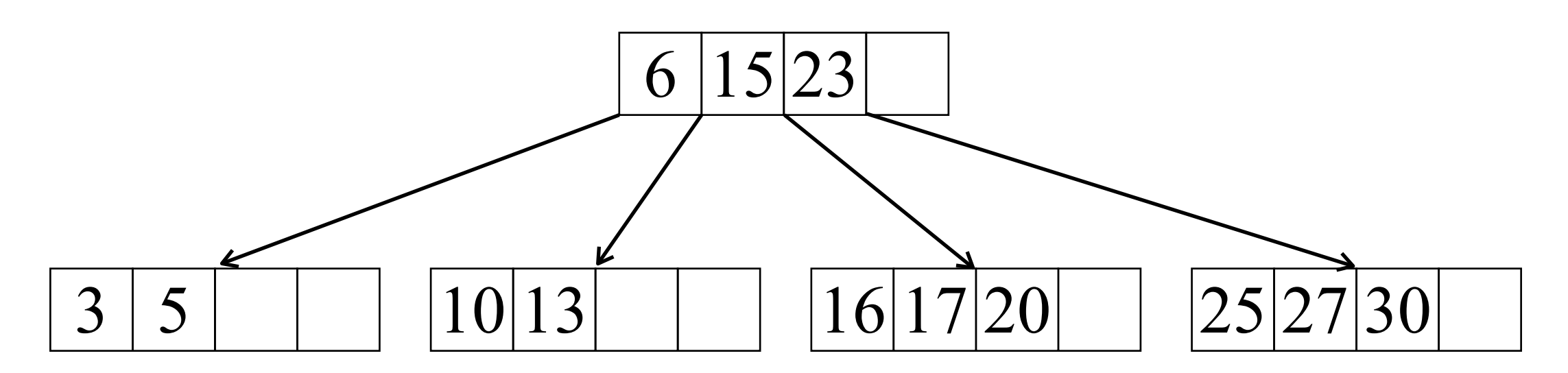

*Einfügen in B-Baum*

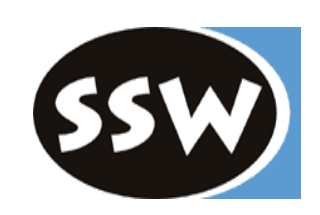

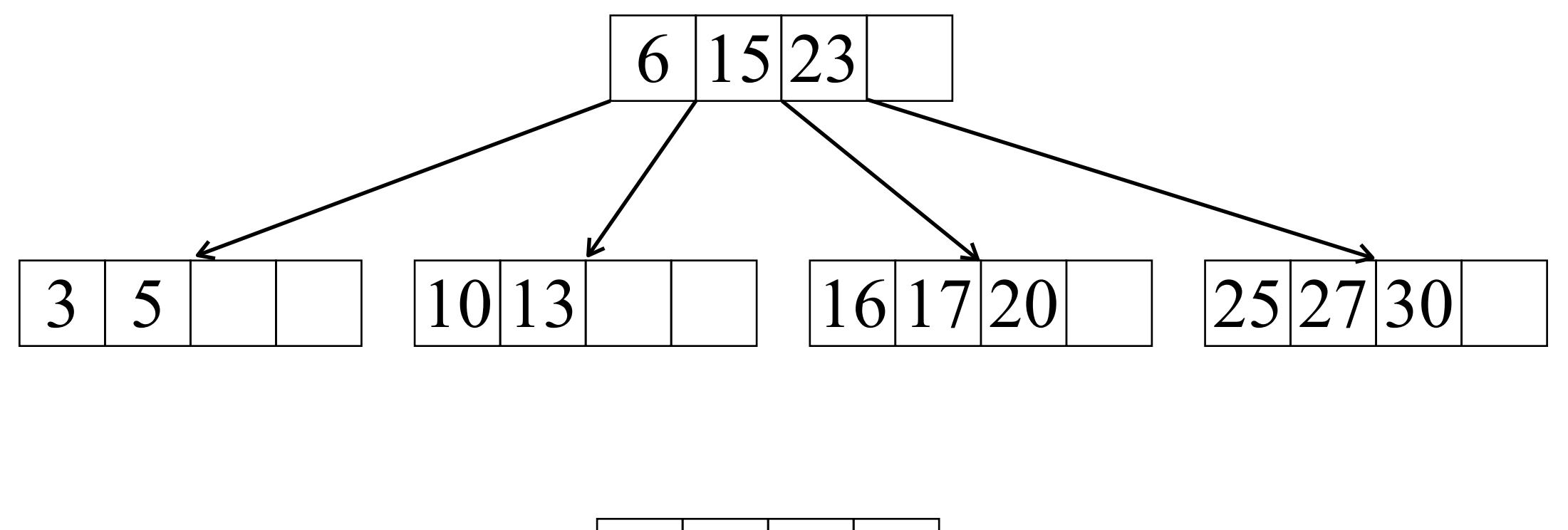

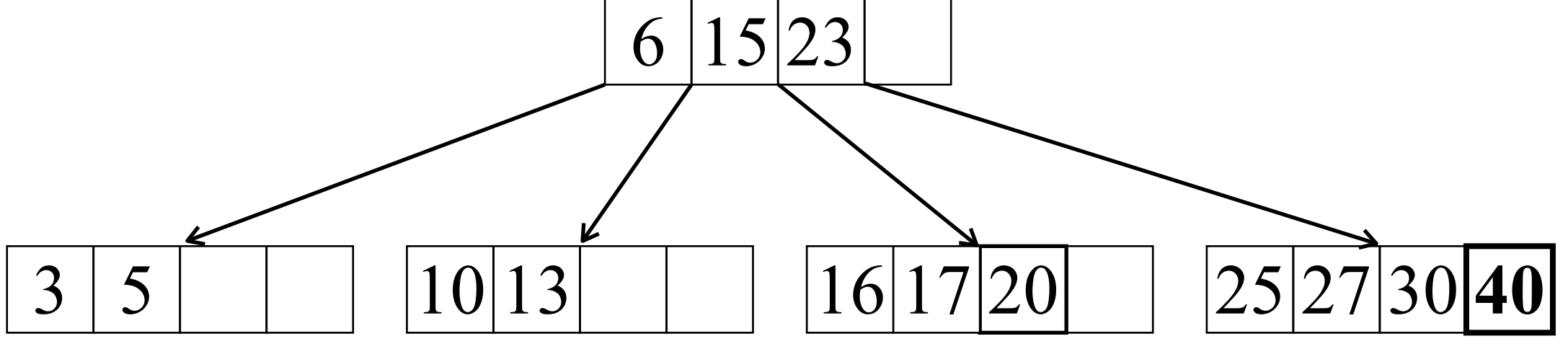

*Einfügen in B-Baum*

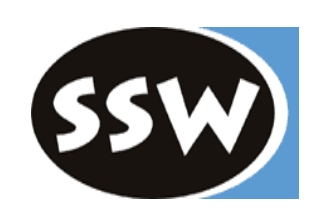

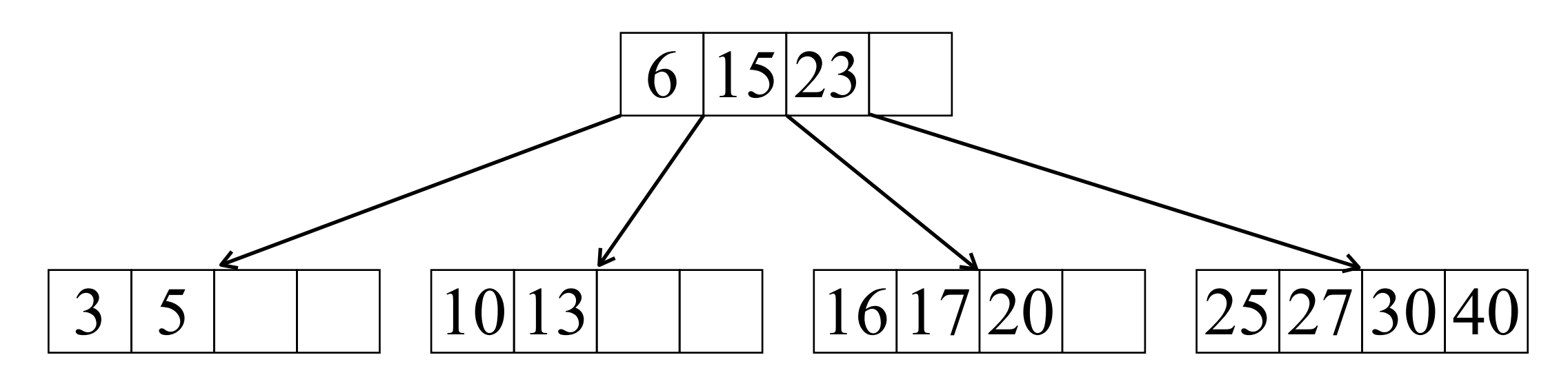

*Einfügen in B-Baum*

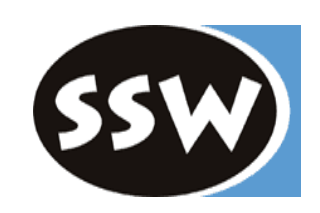

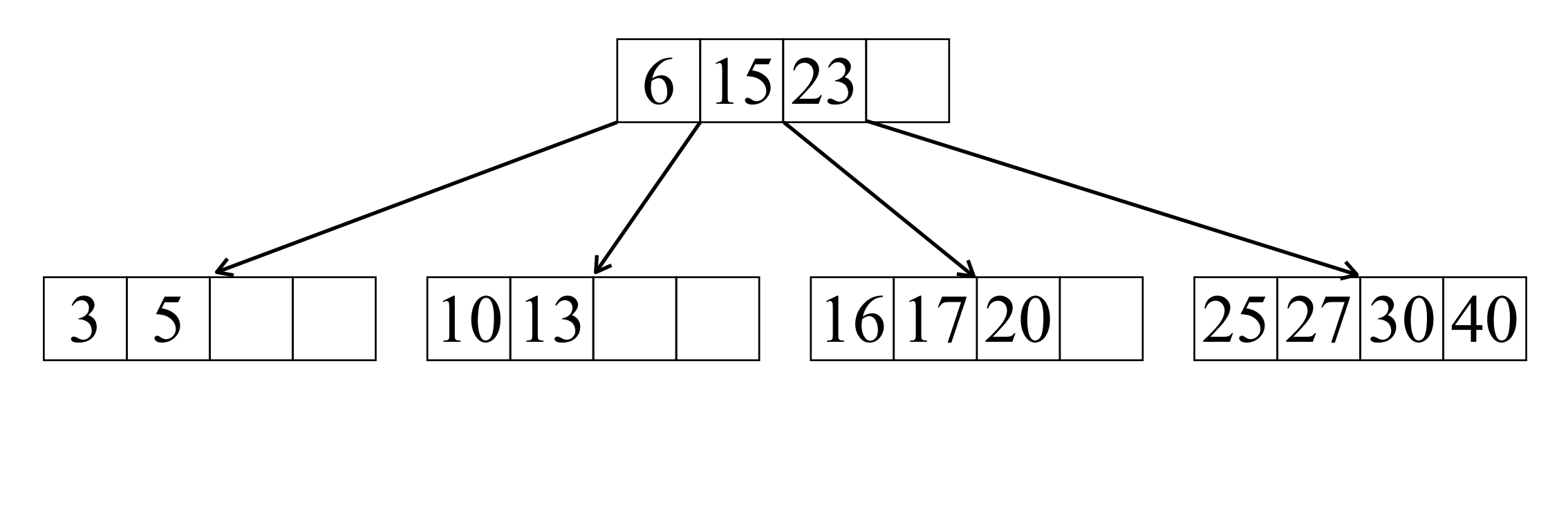

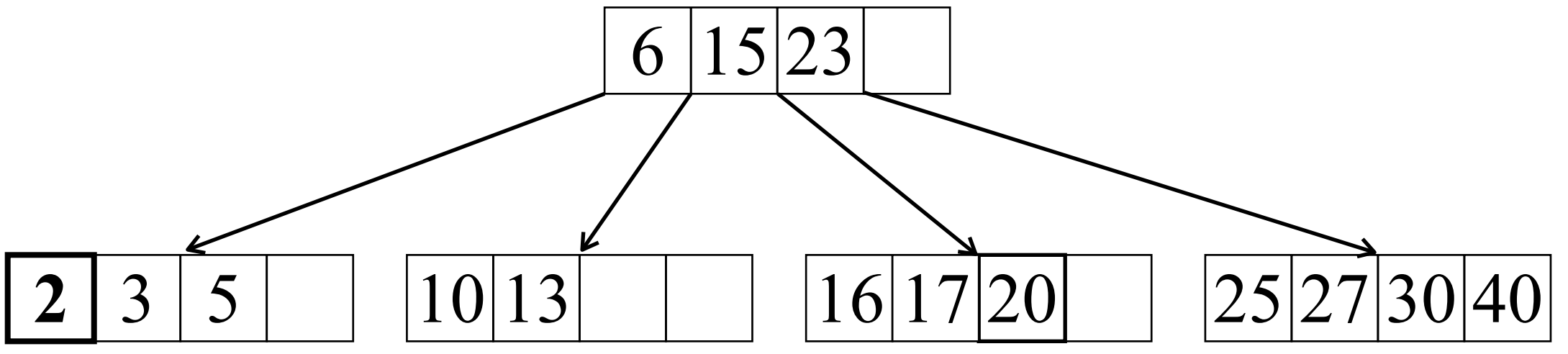

*Einfügen in B-Baum*

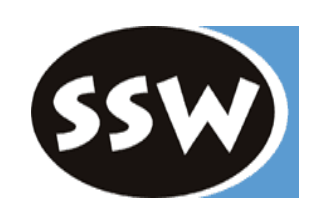

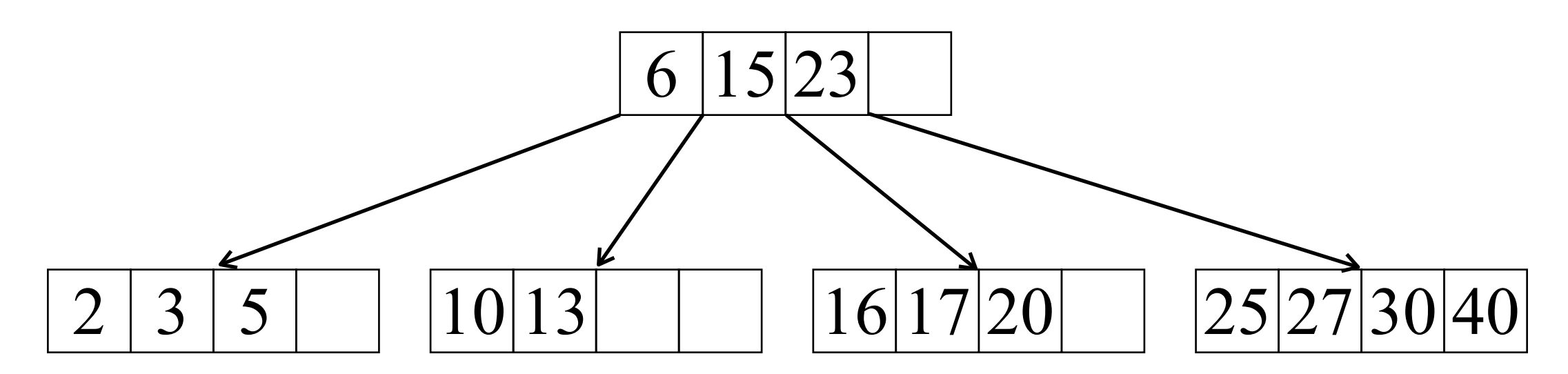

*Einfügen in B-Baum*

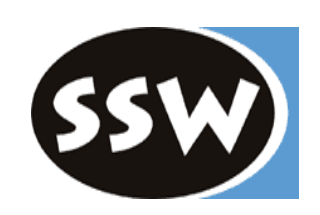

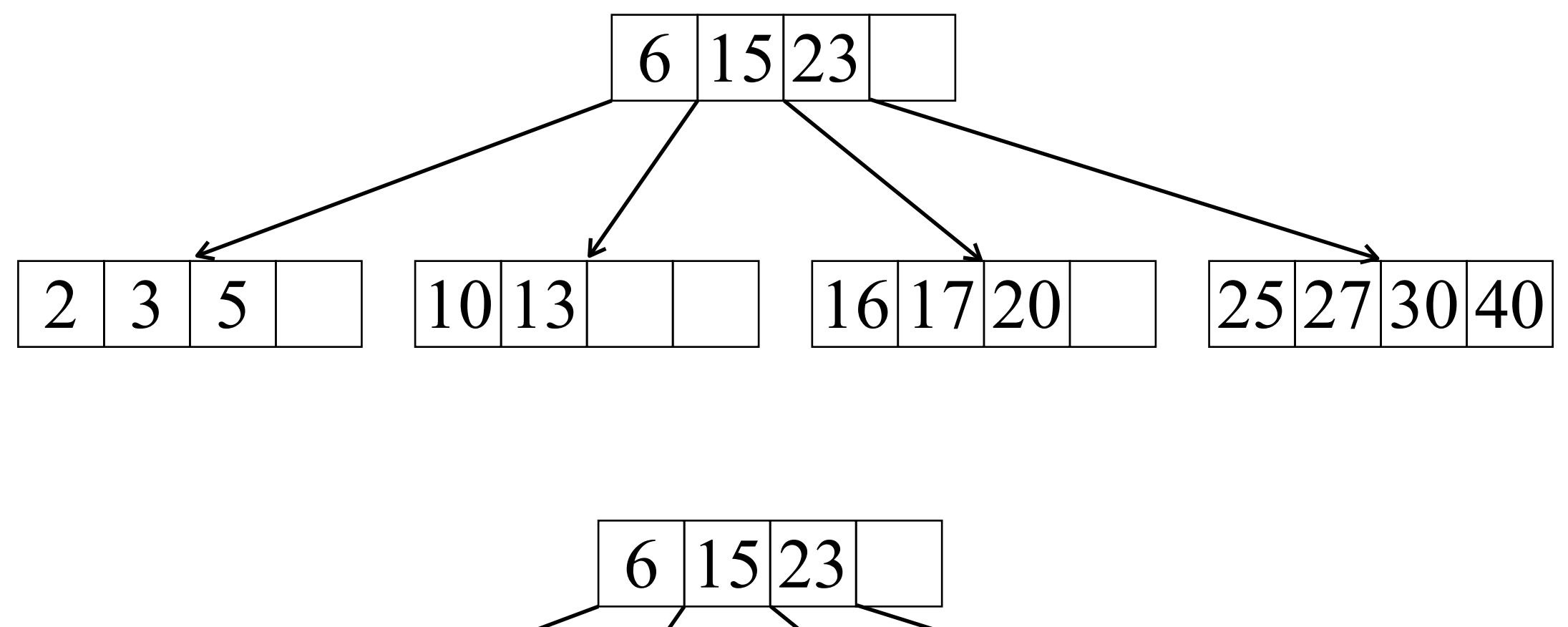

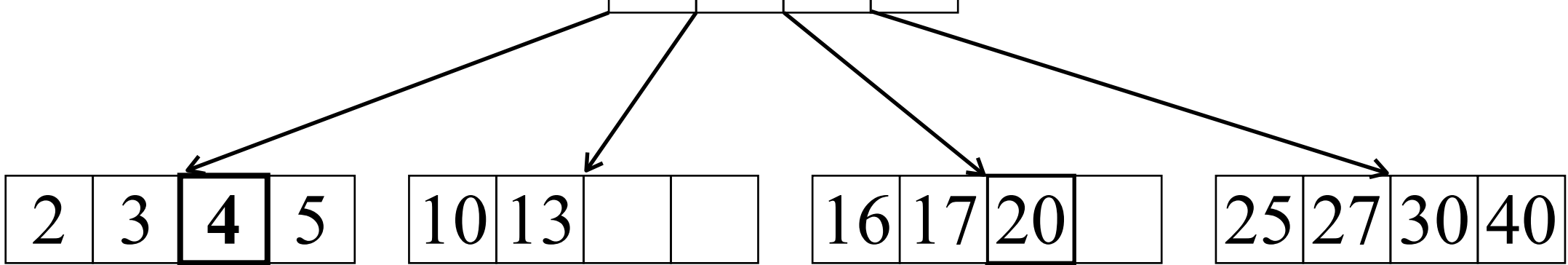

*Einfügen in B-Baum*

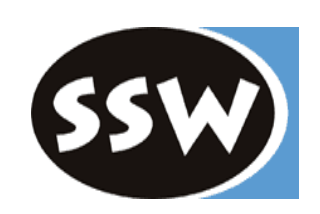

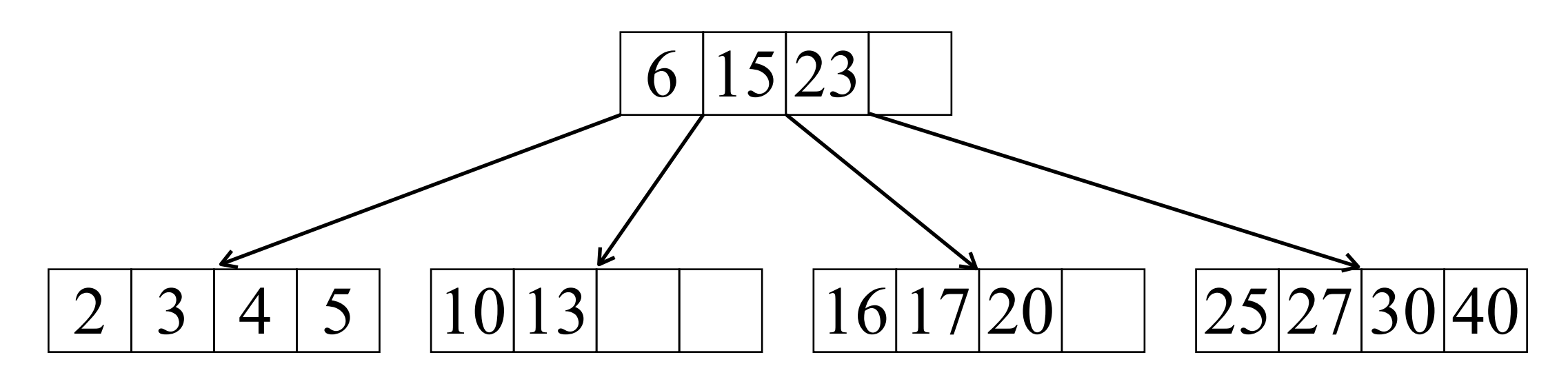

*Einfügen in B-Baum*

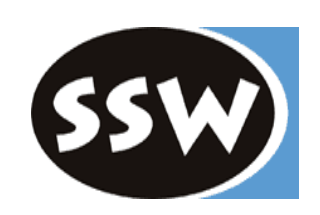

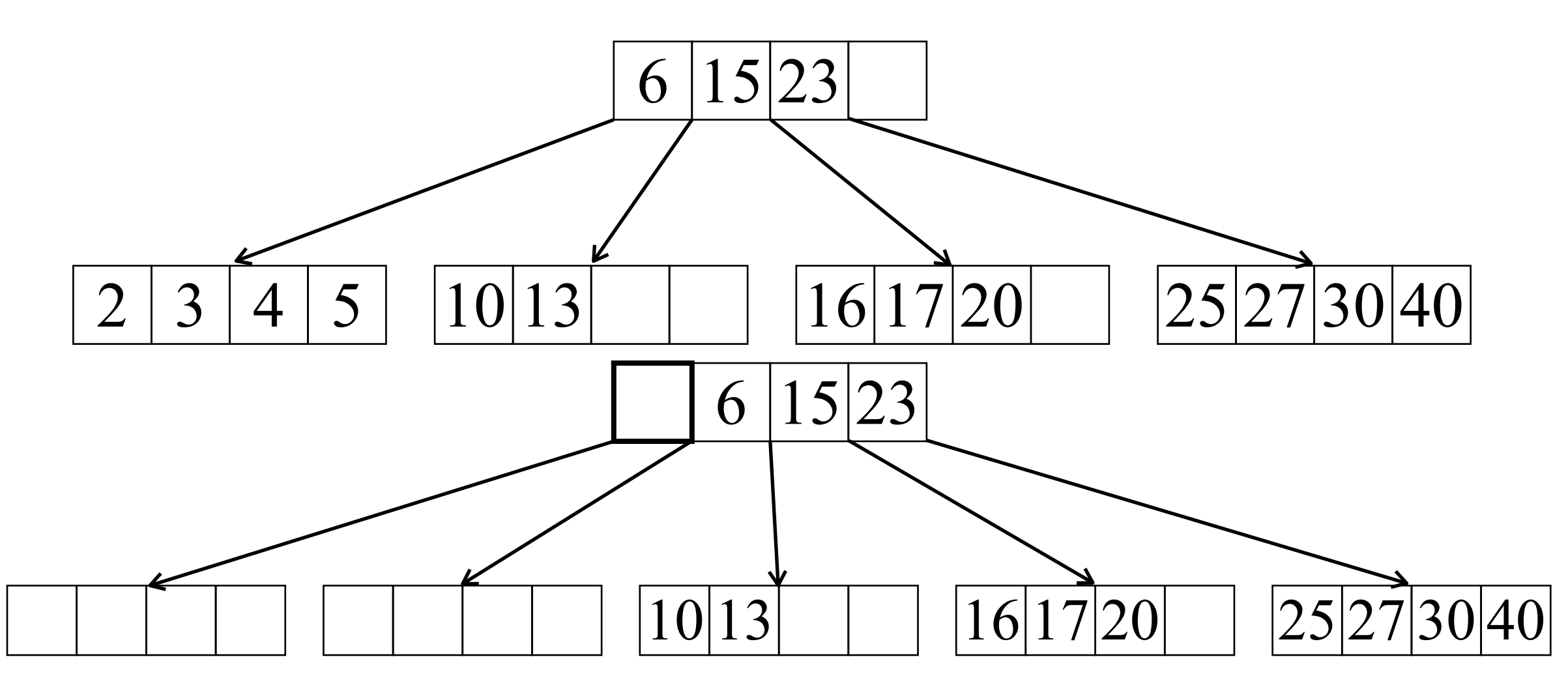

*Einfügen in B-Baum*

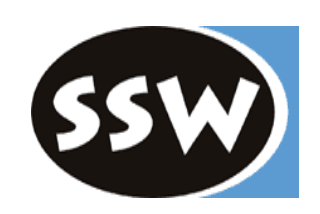

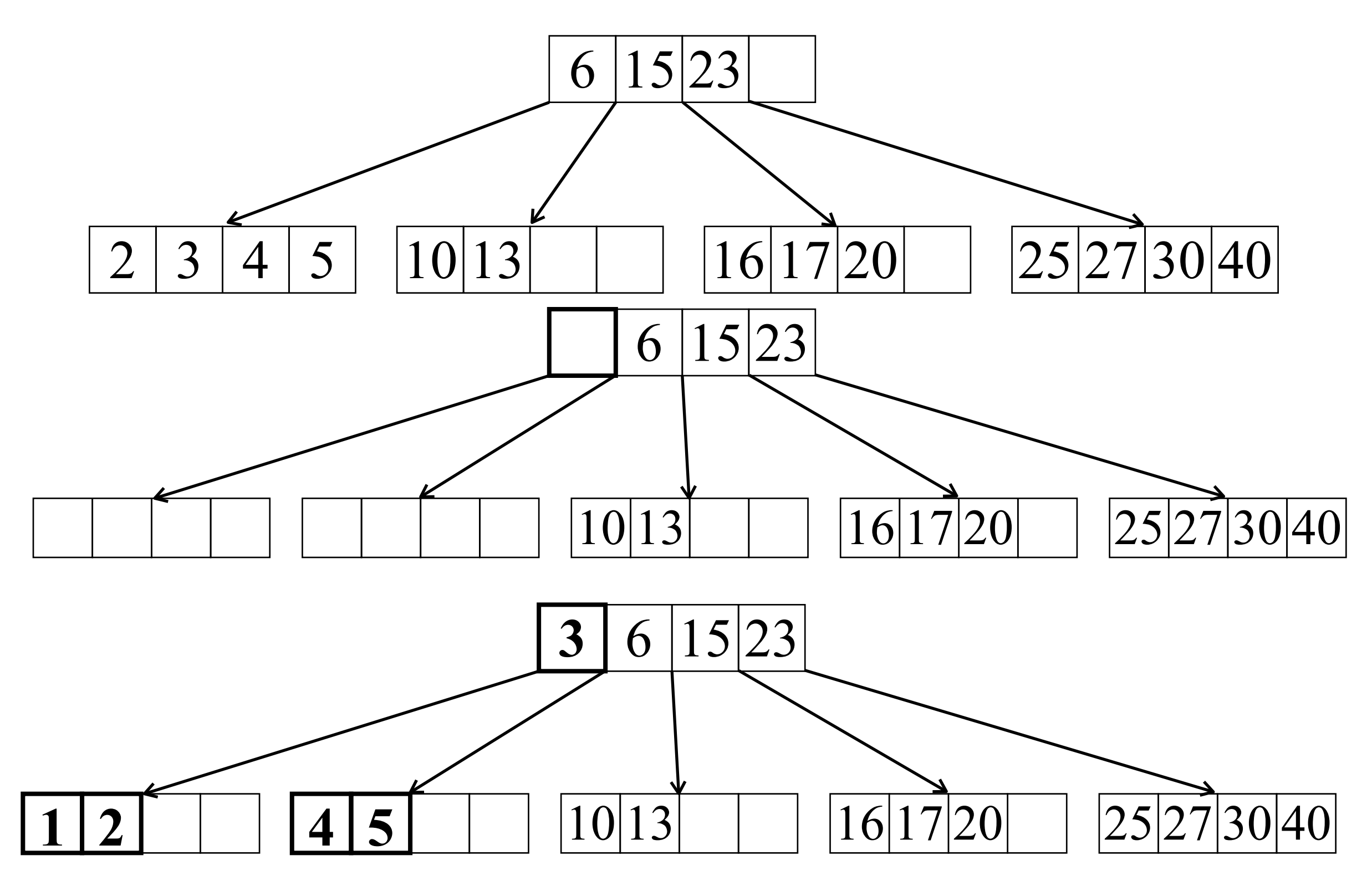

*Einfügen in B-Baum*

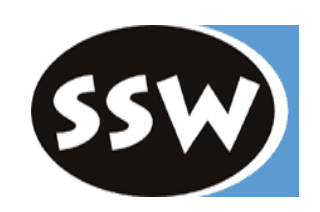

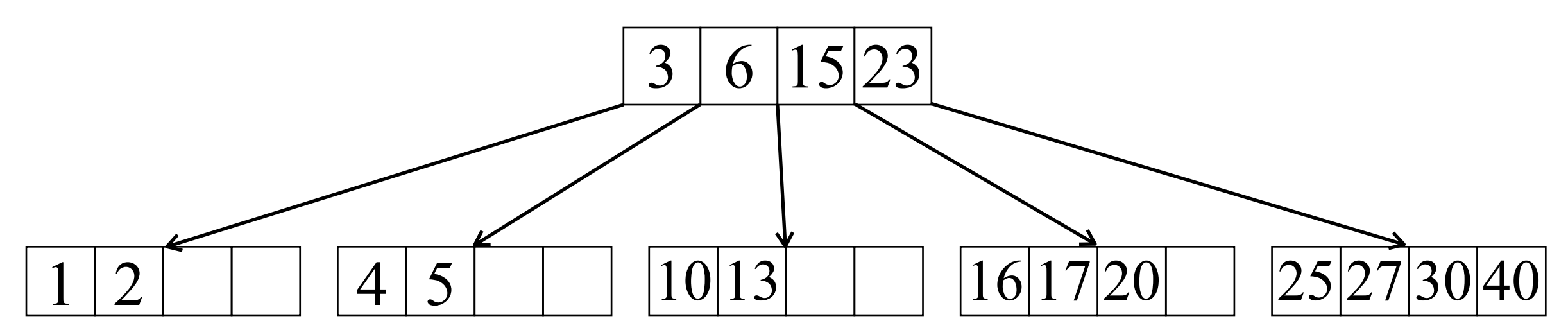

*Einfügen in B-Baum*

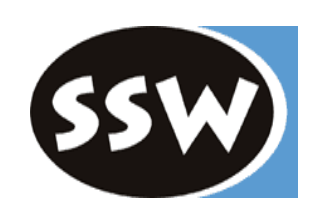

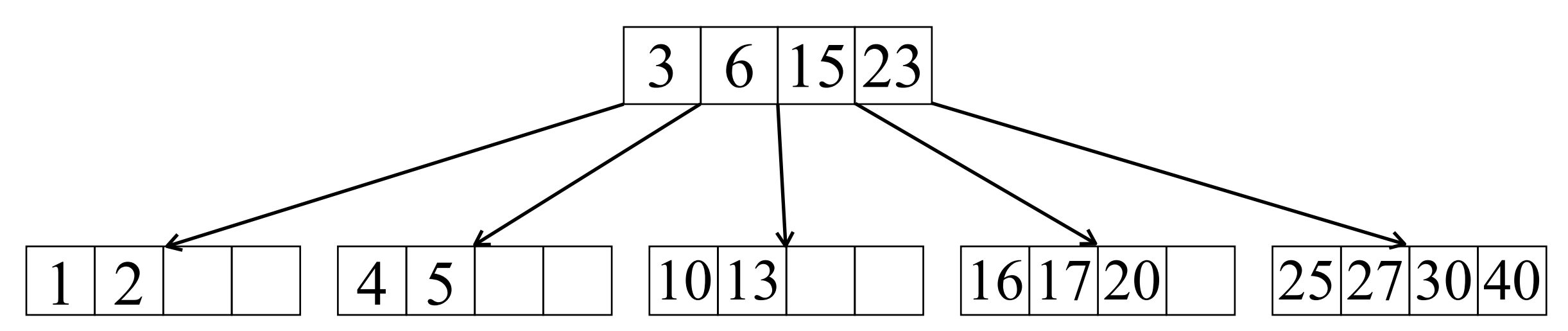

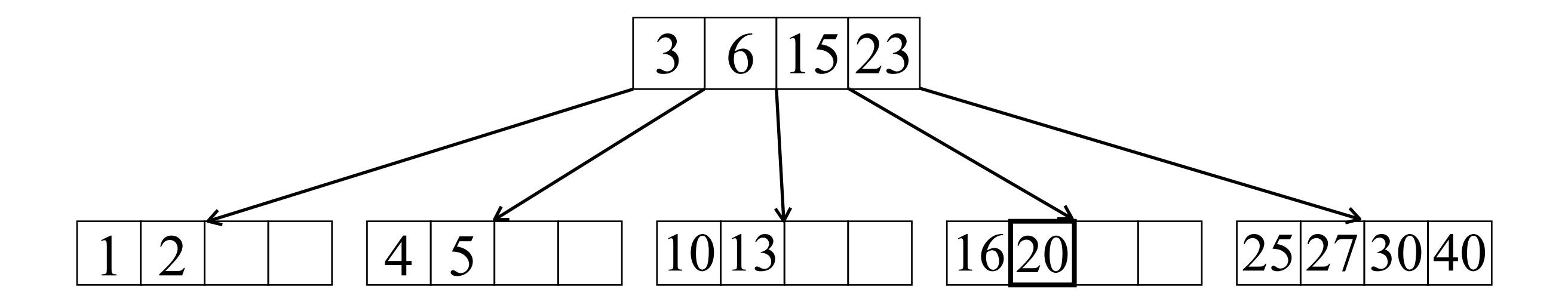

*Einfügen in B-Baum*

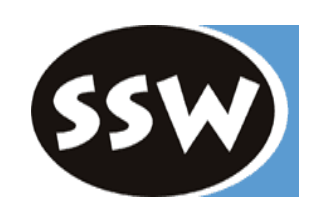

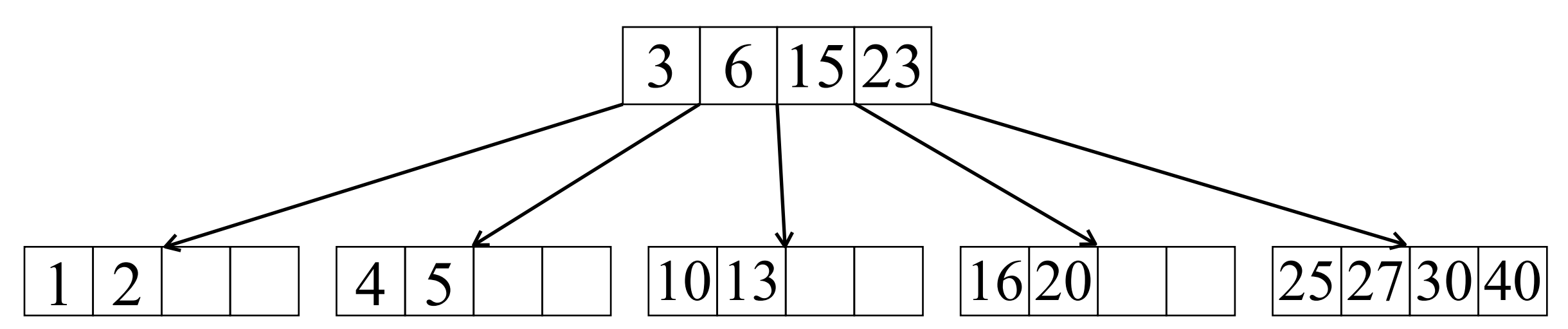

*Einfügen in B-Baum*

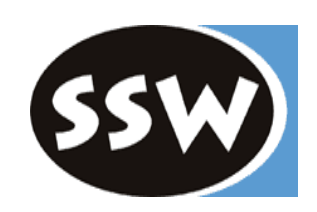

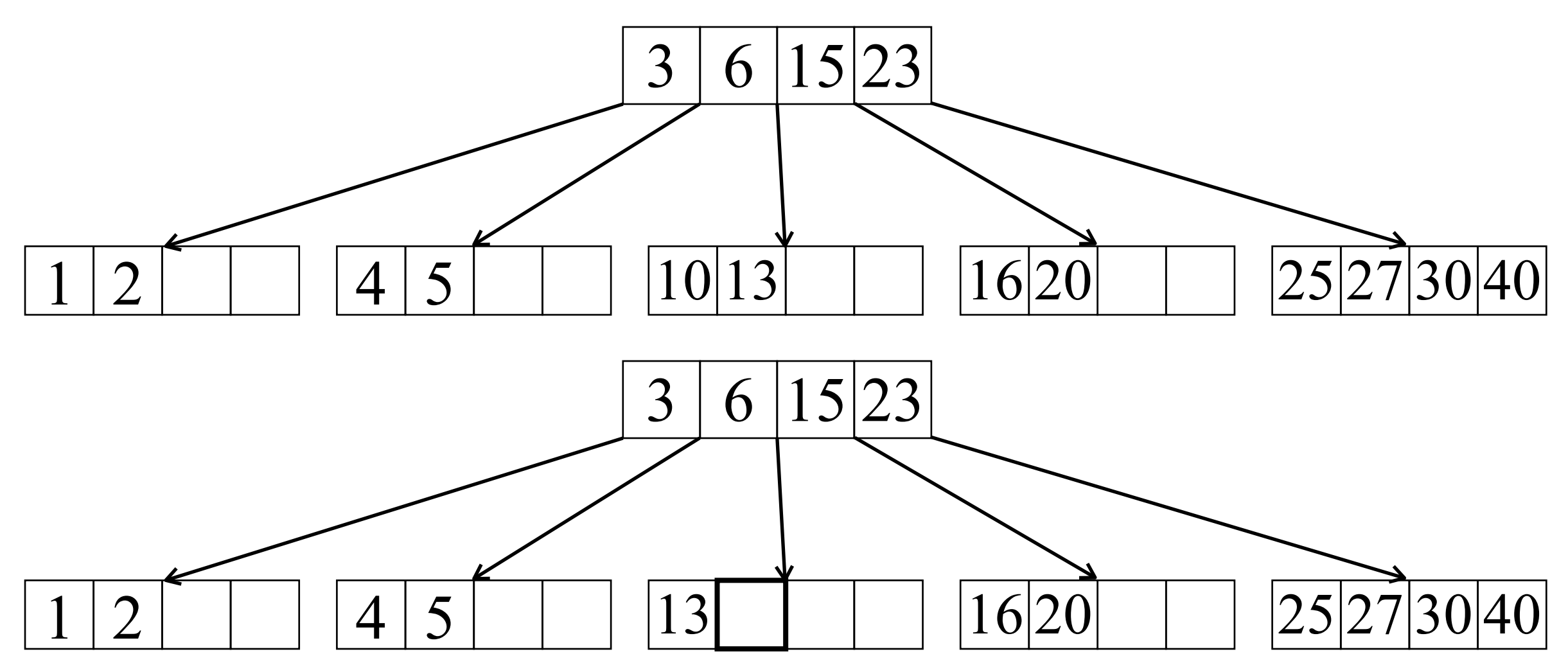

*Einfügen in B-Baum*

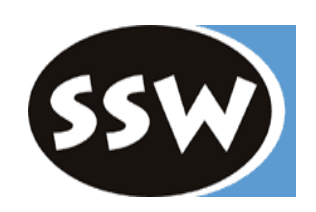

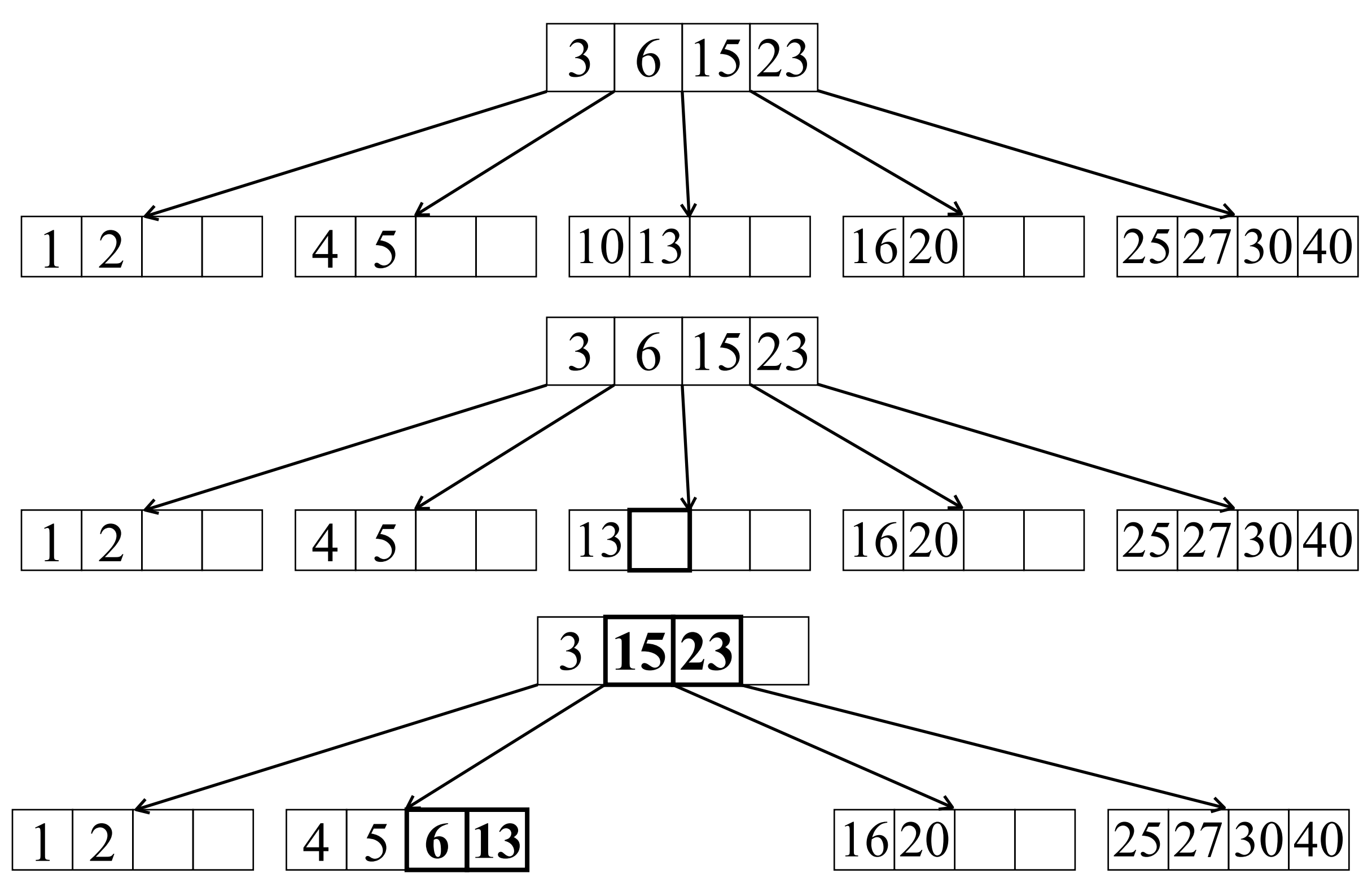

*Einfügen in B-Baum*

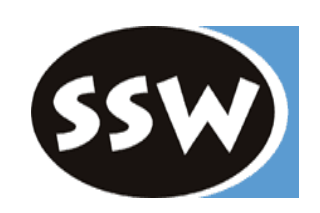

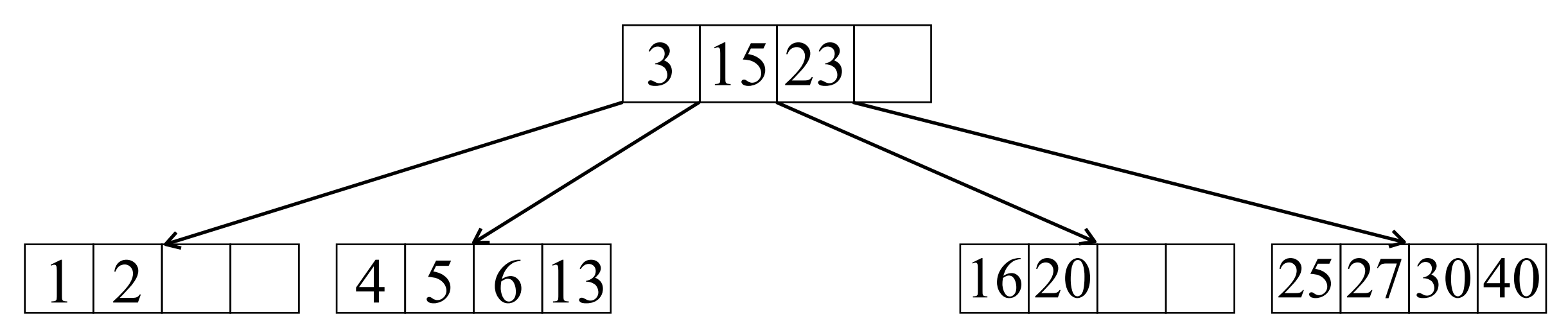

*Einfügen in B-Baum*

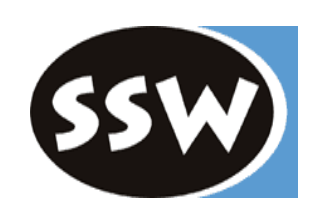

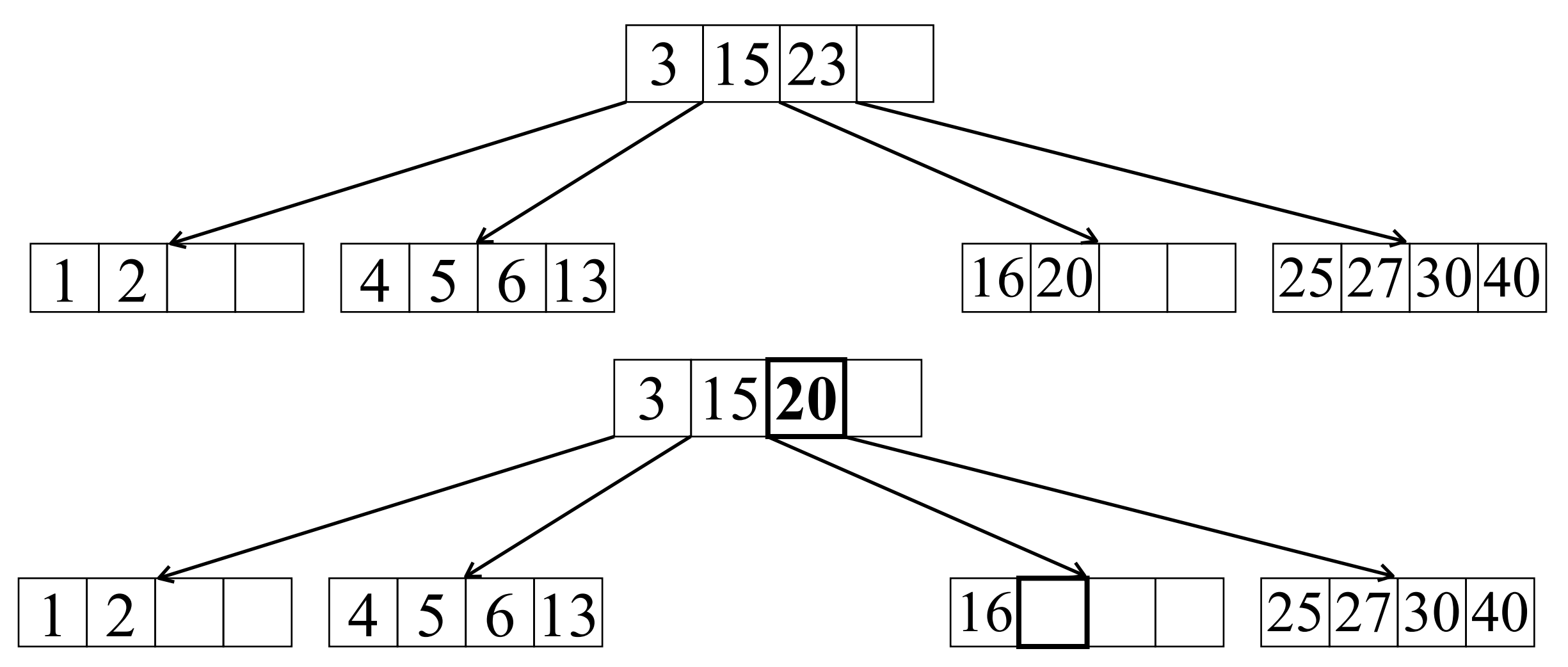

*Einfügen in B-Baum*

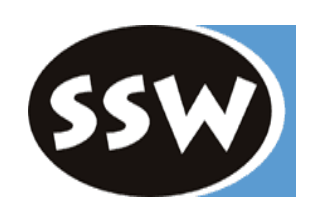

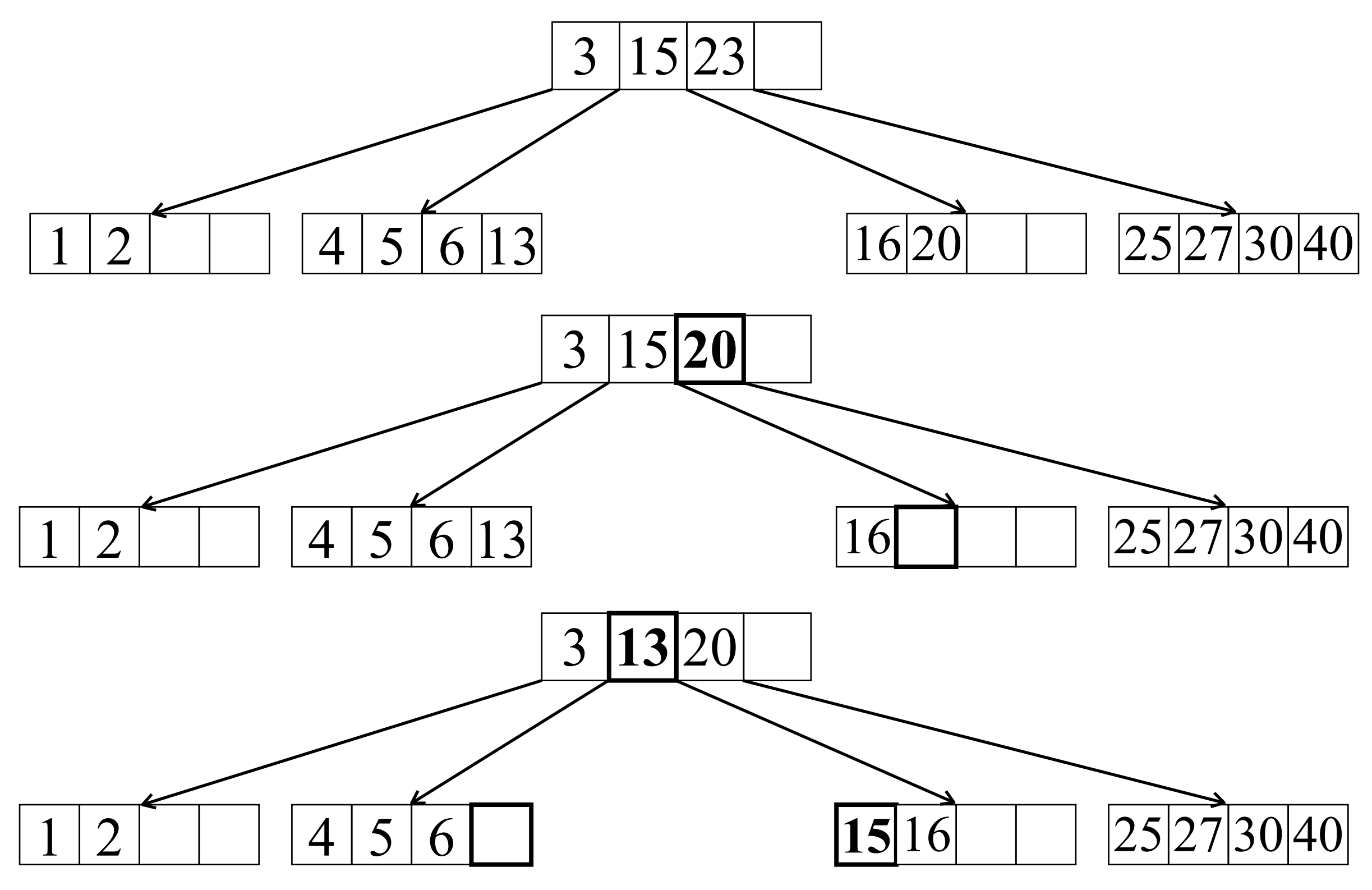